## **Card Bus SCSI**

**IFC-USCB** I-O DATA CBSC 6S

## SCSI インターフェースのドライバは最新のものをご使用ください。また、それは最新のトライバは最新のトライバは最新のトライバは、各社のドライバは、各社のドライバは、各社のドライバは、各社のドライバは、

## **IFC-USCB**

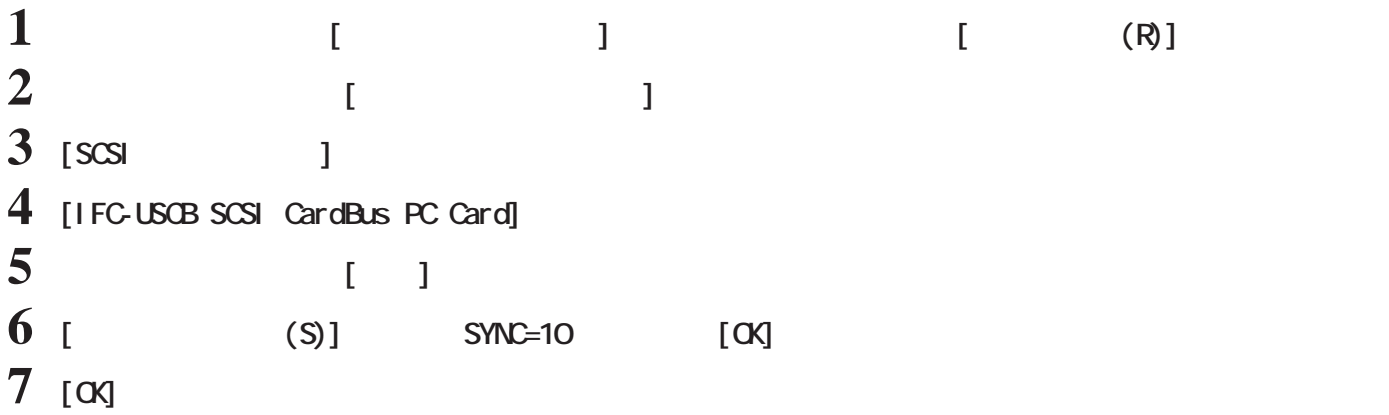

## **I-O DATA CBSC**

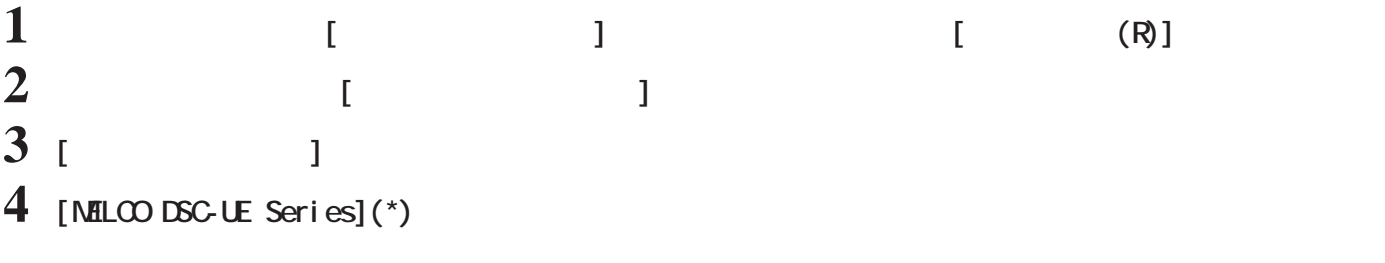

 $\overline{DSC}$ 

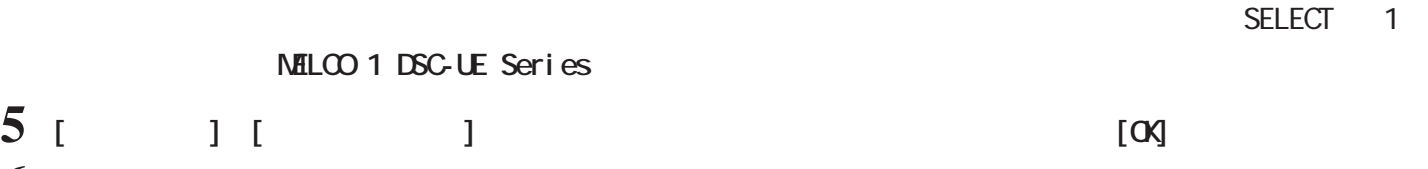

**6 [閉じる]をクリックし、メッセージに従ってシステムを再起動します。**